# DAWAN Plan de la formation [www.dawan.fr](https://www.dawan.fr)

## Formation Premiere Elements

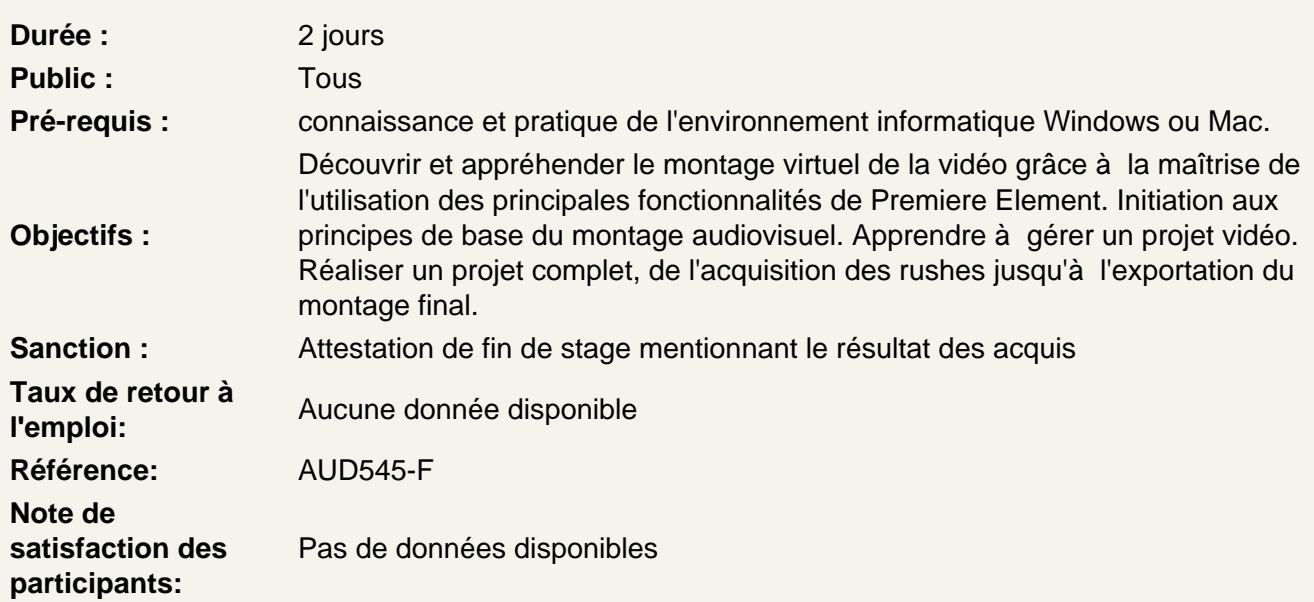

Découvrir Adobe Première élément

Utiliser l'interface Utiliser les menus Utiliser les outils Maîtriser les différents formats vidéo Maîtriser les différents codecs vidéo Maîtriser les notions de time-line et de tête de lecture Maîtriser le time-code et unité de temps audio Utiliser l'acquisition Le dérushage Utiliser les transitions et les effets Utiliser la sonorisation Utiliser le titrage Maîtriser l'exportation

Utiliser les outils fondamentaux

Maîtriser la notion de projet Configurer du périphérique à capturer Piloter du matériel Maîtriser la molette de variation de vitesse Utiliser les raccourcis clavier Maîtriser le dérushage Maîtriser l'acquisition Définir des points d'entrées et de sorties

Capturer à la volée Organiser et gérer les médias Utiliser le moniteur cible Utiliser les rudiments du montage Utiliser la navigation dans la timeline

## **Atelier : à partir de rushes proposés, commencer le séquençage et le montage cut d'un projet simple d'une vidéo de reportage**

#### **Réaliser un montage**

Gerer les pistes audio / vidéo Gerer le magnétisme de la timeline **Cutter** Modifier la vitesse d'une vidéo Recadrer une vidéo Utiliser l'opacité Utiliser les transition (fondus, surimpression, volets, etc.)

### **Atelier : travailler en multipistes, organiser, raccorder et déplacer les différentes scènes et séquences. Utiliser les effets de transitions**

#### **Sonoriser un montage**

Utiliser les différentes pistes audio Utiliser le commentaire Utiliser la bande sonore

#### **Atelier : utiliser une bande sonore et/ou un commentaire pour enrichir les images**

#### **Maitriser les effets et le titrage**

Utiliser les effets (flous, netteté, ect.) Utiliser les outils de corrections colorimétriques Utiliser les titres et sous-titres animés Utiliser la grille de sécurité Utiliser les masques Maitriser le générique

#### **Atelier : réaliser des titres et des sous-titres, incruster un logo dans un montage vidéo. Créer un générique**

## **Finaliser et exporter un projet**

Utiliser les paramètres d'exportation **Exporter** Utiliser les différents formats d'enregistrement et de compression Utiliser l'encodage pour les différents modes de diffusion Créer un DVD à partir d'un modèle

## **Atelier : exporter un montage final de projet pour différents médias**